### **IKT (FOTOUR)**

#### **Kompetenzen am Ende des 1. Bienniums**

Die Schülerin, der Schüler kann

- die Instrumente der Informatik und Netze für das eigene Lernen, die fachliche Recherche, Materialsammlung und Vertiefung sachgerecht nutzen (1)
- die modernen Formen der visuellen und multimedialen Kommunikation auch bezüglich der Ausdrucksstrategien und der technischen Kommunikationsinstrumente im Netz entdecken und verantwortungsvoll nutzen (2)
- Daten analysieren, interpretieren, verarbeiten und unter Nutzung innovativer Methoden und Techniken präsentieren (3)
- bei der Anwendung der technologischen Instrumente auf die Sicherheit an den Lebens- und Arbeitsorten, auf den Schutz der Person und der Umwelt achten (4)

Unter Berücksichtigung der Rahmenrichtlinien werden die Schüler\*innen auf den ECDL "Base" vorbereitet:

- 1. Klassen: die Module Computer-Grundlagen und Textverarbeitung
- 2. Klassen: die Module Online-Grundlagen und Tabellenkalkulation

Grundsätzlich orientiert sich der Unterricht an den 4Cs - 21st Century Skills: **C**ollaboration, **C**ommunication, **C**reativity and **C**ritical Thinking.

# Standortbestimmung 3 Säulen

Kommunikations-, Medienund Informationsliteracy

## Leitgedanken 4Cs

(Creativity, Critical thinking, Cooperation, Collaboration)

- IKT-Curriculum neu
- Medien- und Kommunikationskompetenzen transversal in Fächern verankern In Ausarbeitung

AG Profilschärfung, 9.2.2022

## Sprachkompetenzen

- CLIL (1.-4 Klasse curricular verankern)
- sprachsensibler **Fachunterricht**
- L2/Engl. Module in ÜFA
- Sprachübergreifende Projekte mit ital. Schule (z.B. "Istituto tecnico per il
- turismo Garda) 1 Betriebspraktikum in  $\sim$
- ital. Betrieb.

Themen der Nachhaltigkeit in den Fächern. fokussieren/verankern

Leitgedanken: 17 SDG

in Ausarbeitung

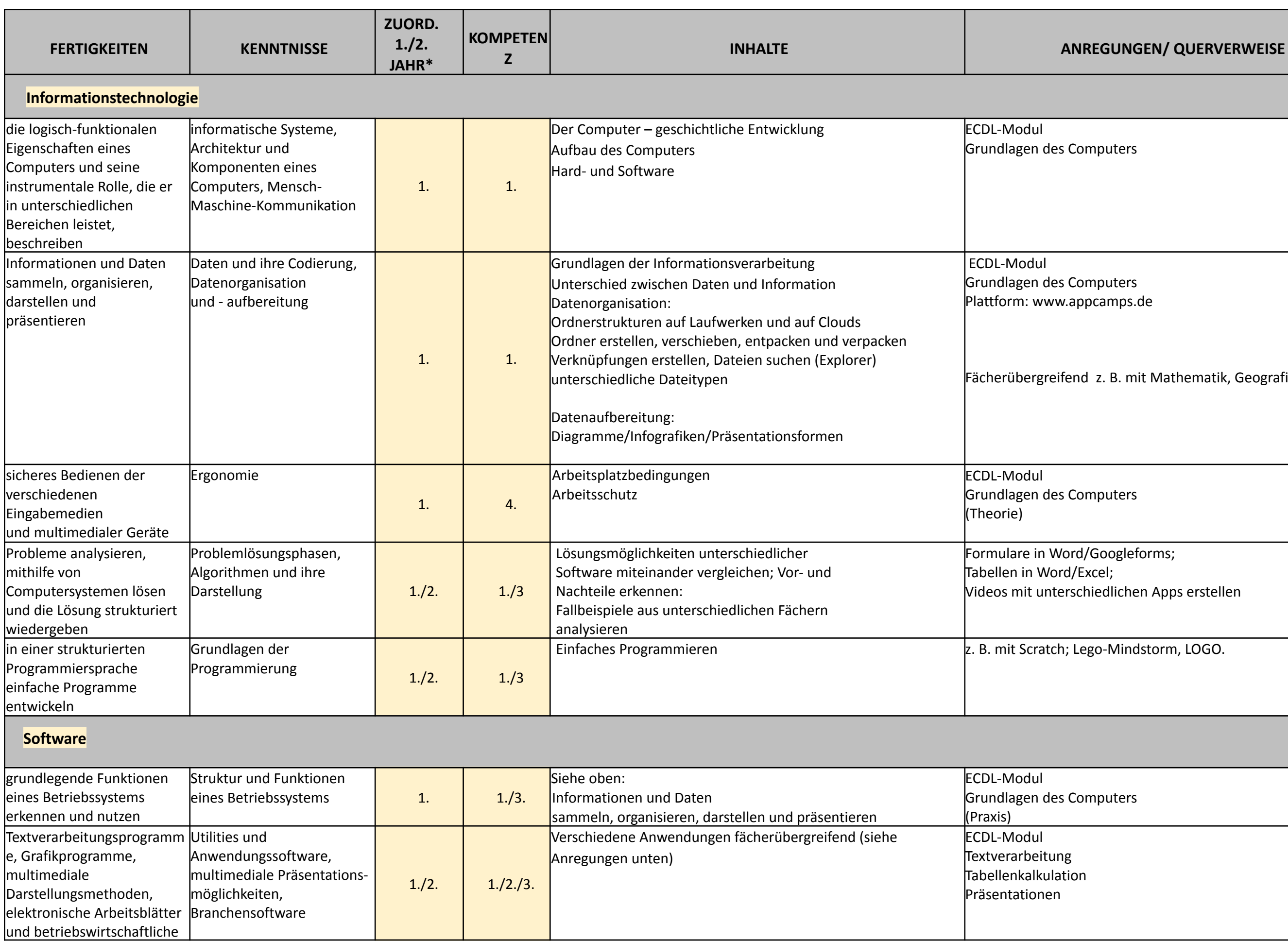

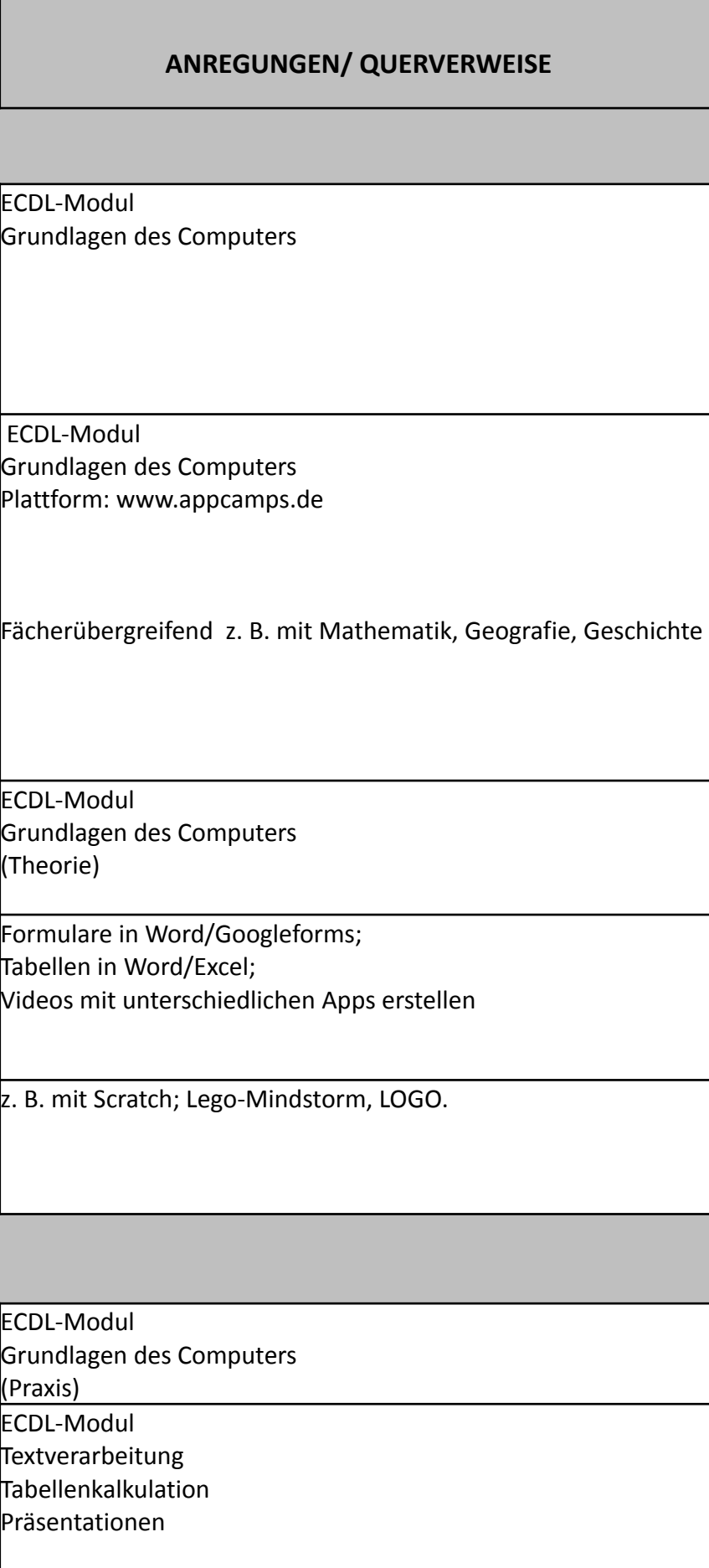

Software benutzen

**Kommunikation – Netzwerke – Internet**

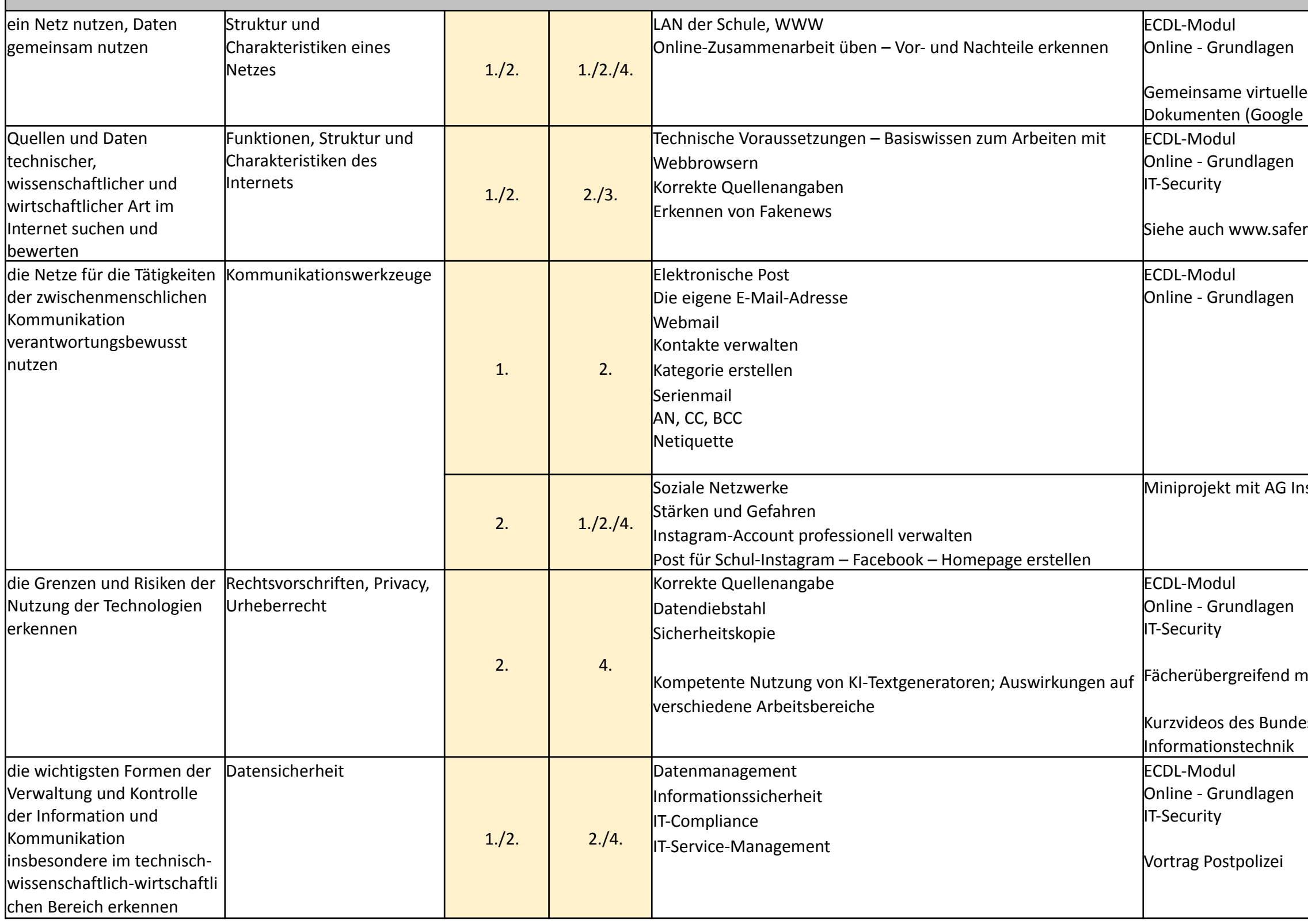

## e Speicher; Arbeiten an geteilten Docs; Canva; ..)

erinternet.at

nstagram

mit Rechtskunde

esamtes für Sicherheit in der